## REACTOME\_OLFACTORY\_SIGNALING\_PATHWAY

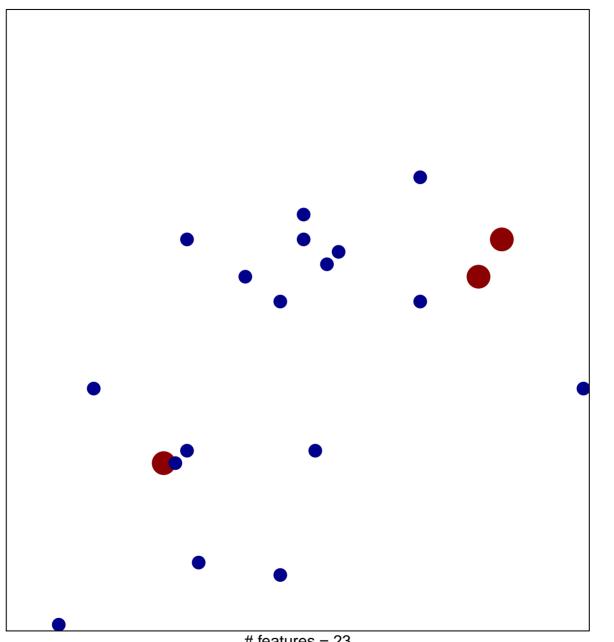

# features = 23 chi-square p = 0.81

## REACTOME\_OLFACTORY\_SIGNALING\_PATHWAY

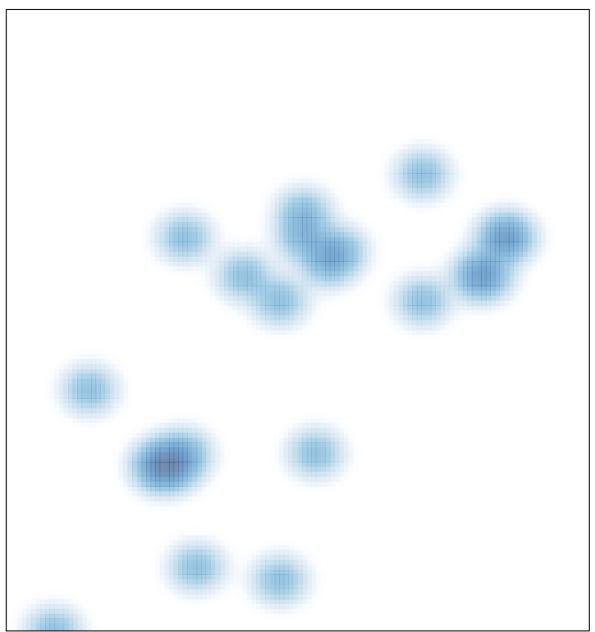

# features = 23, max = 2